## Package 'ggvenn'

March 31, 2023

<span id="page-0-1"></span><span id="page-0-0"></span>Title Draw Venn Diagram by 'ggplot2' Version 0.1.10 Author Linlin Yan [aut, cre] (<<https://orcid.org/0000-0002-4990-6239>>) Maintainer Linlin Yan <yanlinlin82@gmail.com> Description An easy-to-use way to draw pretty venn diagram by 'ggplot2'. Depends dplyr, grid, ggplot2 License MIT + file LICENSE Encoding UTF-8 RoxygenNote 7.2.3 NeedsCompilation no Repository CRAN Date/Publication 2023-03-31 03:50:02 UTC

## R topics documented:

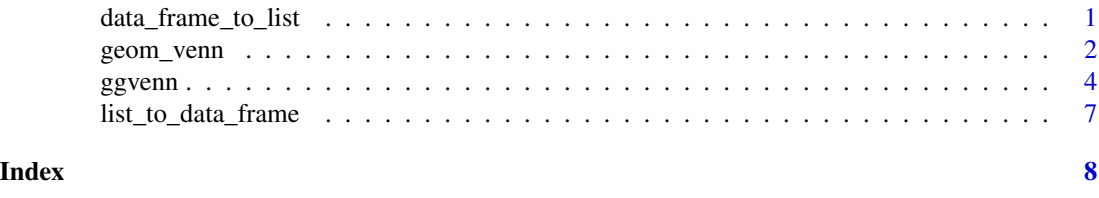

#### data\_frame\_to\_list *Utility function for data type conversion.*

## Description

Utility function for data type conversion.

## Usage

data\_frame\_to\_list(x)

#### <span id="page-1-0"></span>Arguments

x A data.frame with logical columns representing sets.

## Value

A list of sets.

## Examples

```
d \le - tibble(name = 1:6,
           A = c(rep(TRUE, 5), FALSE),B = rep(c(FALSE, TRUE), each = 3))print(d)
data_frame_to_list(d)
```
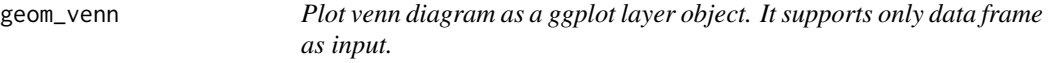

#### Description

Plot venn diagram as a ggplot layer object. It supports only data frame as input.

#### Usage

```
geom_venn(
 mapping = NULL,data = NULL,
  stat = "identity",
  position = "identity",
  ...,
  set_names = NULL,
  show_percentage = TRUE,
  digits = 1,
  label\_sep = ","count_column = NULL,
  show_outside = c("auto", "none", "always"),
  auto_scale = FALSE,
  fill_color = c("blue", "yellow", "green", "red"),
  fill_alpha = 0.5,
  stroke_color = "black",
  stroke_alpha = 1,
  stroke_size = 1,
  stroke_linetype = "solid",
  set_name_color = "black",
  set_name_size = 6,
  text_color = "black",
  text\_size = 4)
```
## <span id="page-2-0"></span>geom\_venn 3

## Arguments

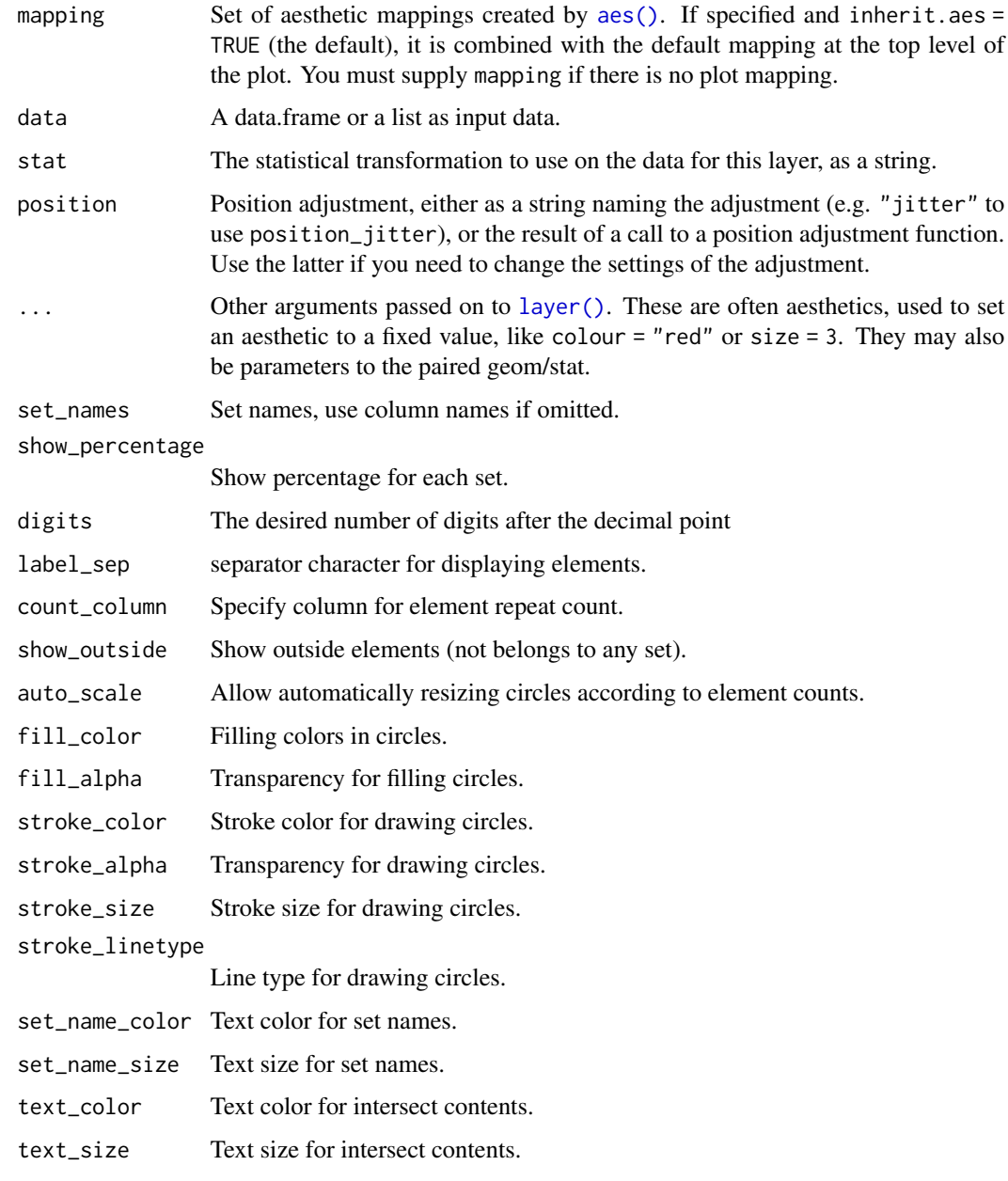

## Value

The ggplot object to print or save to file.

## See Also

ggvenn

#### Examples

```
library(ggvenn)
```

```
# use data.frame as input
d <- tibble(value = c(1, 2, 3, 5, 6, 7, 8, 9),
           `Set 1` = c(TRUE, FALSE, TRUE, TRUE, FALSE, TRUE, FALSE, TRUE),
           `Set 2` = c(TRUE, FALSE, FALSE, TRUE, FALSE, FALSE, FALSE, TRUE),
           `Set 3` = c(TRUE, TRUE, FALSE, FALSE, FALSE, FALSE, TRUE, TRUE),
           `Set 4` = c(FALSE, FALSE, FALSE, FALSE, TRUE, TRUE, FALSE, FALSE))
# ggplot gramma
ggplot(d) +
 geom_venn(aes(A = 'Set 1', B = 'Set 2')) +
 coord_fixed() +
 theme_void()
ggplot(d) +
 geom_venn(aes(A = `Set 1`, B = `Set 2`, C = `Set 3`)) +
 coord_fixed() +
theme_void()
ggplot(d) +
 geom_venn(aes(A = `Set 1`, B = `Set 2`, C = `Set 3`, D = `Set 4`)) +
 coord_fixed() +
 theme_void()
# set fill color
ggplot(d) +
 geom_venn(aes(A = 'Set 1', B = 'Set 2'), fill\_color = c("red", "blue")) +coord_fixed() +
 theme_void()
# hide percentage
ggplot(d) +
 geom_venn(aes(A = 'Set 1', B = 'Set 2'), show_percentage = FALSE) +coord_fixed() +
 theme_void()
# change precision of percentages
ggplot(d) +
 geom_venn(aes(A = 'Set 1', B = 'Set 2'), digits = 2) +
 coord_fixed() +
 theme_void()
# show elements instead of count/percentage
ggplot(d) +
 geom_venn(aes(A = `Set 1`, B = `Set 2`, C = `Set 3`, D = `Set 4`, label = value)) +
 coord_fixed() +
 theme_void()
```
ggvenn *Plot venn diagram as an independent function. It supports both data frame and list as input.*

<span id="page-3-0"></span>

#### ggvenn 55 stoffen i 1999 ble stoffen i 1999 ble stoffen i 1999 ble stoffen i 1999 ble stoffen i 1999 ble stoffen i 1999 ble stoffen i 1999 ble stoffen i 1999 ble stoffen i 1999 ble stoffen i 1999 ble stoffen i 1999 ble sto

## Description

Plot venn diagram as an independent function. It supports both data frame and list as input.

## Usage

```
ggvenn(
  data,
  columns = NULL,
  show_elements = FALSE,
  show_percentage = TRUE,
  digits = 1,
  fill_color = c("blue", "yellow", "green", "red"),
  fill\_alpha = 0.5,
  stroke_color = "black",
  stroke_alpha = 1,
  stroke_size = 1,
  stroke_linetype = "solid",
  set_name_color = "black",
  set_name_size = 6,
  text_color = "black",
  text\_size = 4,
  label_sep = ","count_column = NULL,
  show_outside = c("auto", "none", "always"),
  auto_scale = FALSE
)
```
## Arguments

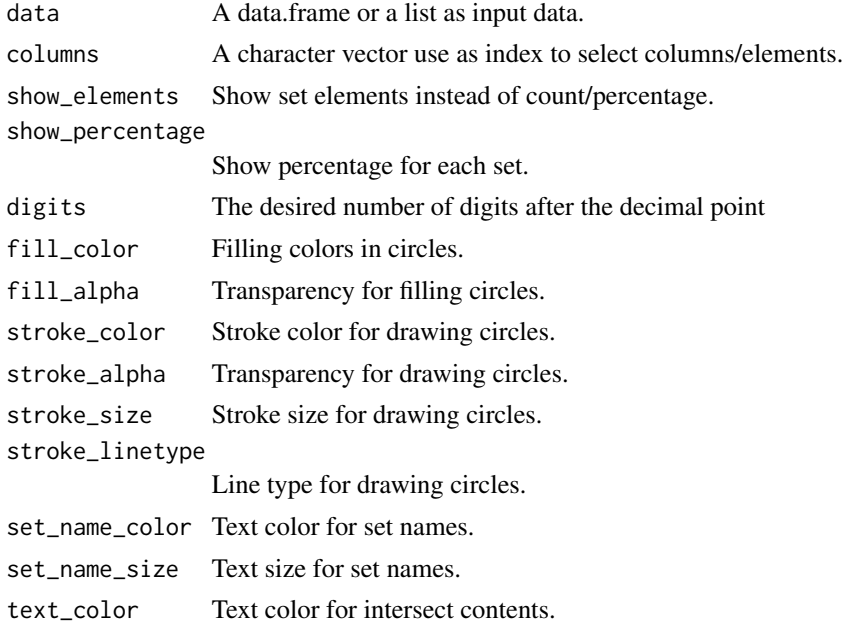

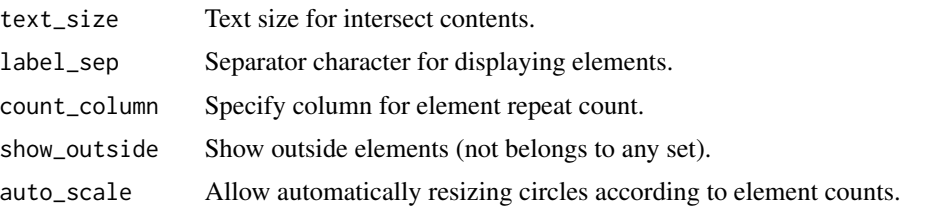

#### Value

The ggplot object to print or save to file.

#### See Also

geom\_venn

#### Examples

library(ggvenn) # use list as input  $a \leftarrow$  list('Set 1' = c(1, 3, 5, 7), `Set  $2$ ` = c(1, 5, 9), `Set  $3$ ` = c(1, 2, 8), `Set  $4' = c(6, 7)$ ) ggvenn(a, c("Set 1", "Set 2")) ggvenn(a, c("Set 1", "Set 2", "Set 3")) ggvenn(a) # use data.frame as input d <- tibble(value = c(1, 2, 3, 5, 6, 7, 8, 9), `Set 1` = c(TRUE, FALSE, TRUE, TRUE, FALSE, TRUE, FALSE, TRUE), `Set 2` = c(TRUE, FALSE, FALSE, TRUE, FALSE, FALSE, FALSE, TRUE), `Set 3` = c(TRUE, TRUE, FALSE, FALSE, FALSE, FALSE, TRUE, TRUE), `Set 4` = c(FALSE, FALSE, FALSE, FALSE, TRUE, TRUE, FALSE, FALSE)) ggvenn(d, c("Set 1", "Set 2")) ggvenn(d, c("Set 1", "Set 2", "Set 3")) ggvenn(d) # set fill color ggvenn(d, c("Set 1", "Set 2"), fill\_color = c("red", "blue")) # hide percentage ggvenn(d, c("Set 1", "Set 2"), show\_percentage = FALSE) # change precision of percentages ggvenn(d, c("Set 1", "Set 2"), digits = 2) # show elements instead of count/percentage ggvenn(a, show\_elements = TRUE) ggvenn(d, show\_elements = "value")

<span id="page-6-0"></span>list\_to\_data\_frame *Utility function for data type conversion.*

## Description

Utility function for data type conversion.

## Usage

list\_to\_data\_frame(x)

## Arguments

x A list of sets.

## Value

A data.frame with logical columns representing sets.

## Examples

 $a \leftarrow list(A = 1:5, B = 4:6)$ print(a) list\_to\_data\_frame(a)

# <span id="page-7-0"></span>Index

aes(), *[3](#page-2-0)*

data\_frame\_to\_list, [1](#page-0-0)

geom\_venn, [2](#page-1-0) ggvenn, [4](#page-3-0)

layer(), *[3](#page-2-0)* list\_to\_data\_frame, [7](#page-6-0)